StatsM254 Statistical Methods in Computational Biology Lecture 10 - 05/06/2014

### Lecture 10 Simulation Methods

Lecturer: Jingyi Jessica Li Scribe: Huwenbo Shi

### 1 Monte Carlo Method

- 1. Goal: To evaluate  $\theta = E[f(X)]$  for  $X \sim P$ , where P is the target distribution.
- 2. Direct Monte Carlo: Sample  $x_i$  as i.i.d. from P and take the average  $\hat{\theta} = \frac{1}{n} \sum_{i=1}^{n}$  $\sum_{i=1} f(x_i).$ Examples: Can be used to evaluate  $E[X^2]$ ,  $P(X > c) = E[\mathbb{1}_{\{x > c\}}]$ .
- 3. Monte Carlo methods are useful for:
	- (a) Sampling from posterior in Bayesian inference
	- (b) When dimension of the parameter space is high
	- (c) When analytic form of the distribution is not available
- 4. Vanilla Monte Carlo:

Question: Let  $X \perp Y \sim Unif(0, 1)$ , what is  $P(X^2 + Y^2 \ge 1)$ ? Simulate N data points, count the number of data points that satisfy  $x_i^2 + y_i^2 \ge 1$ . Estimate the probability by:  $\frac{|S|}{N}$ , where  $S = \{(x_i, y_i)|x_i^2 + y_i^2 \geq 1, i = 1, ..., n\}$ .

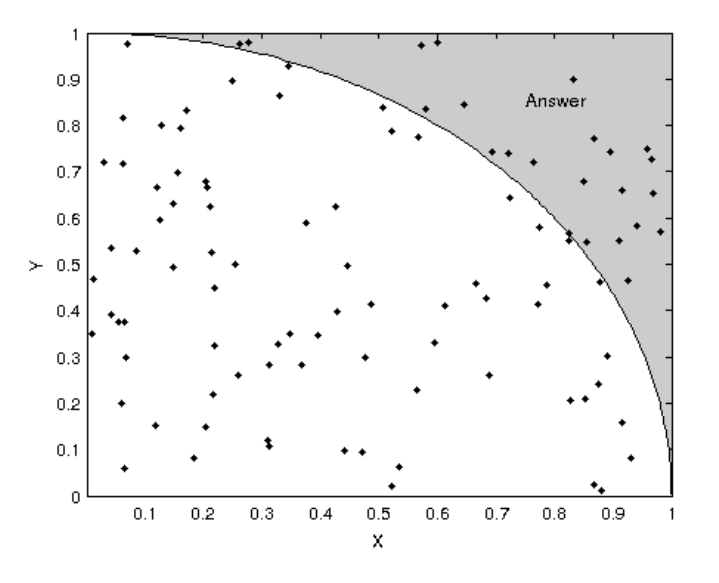

Figure 1: Vanilla Monte Carlo

## 2 Simulating from A Distribution

1. Suppose the distribution is known with CDF F. Theorem: Let  $U \sim Unif(0, 1)$  and  $X = F^{-1}(U)$ , then  $X \sim F$ . Proof:  $P(X \le x) = P(F^{-1}(U) \le x) = P(U \le F(x)) = F(x)$ .

2. Example: To sample  $X \sim Exp(\lambda)$ , in R: x <- rexp(n, lambda) First sample  $u_1, \ldots, u_n \sim Unif(0, 1)$ . CDF for exponential distribution is  $F(x) = 1 - e^{-\lambda x}, x \ge 0$ Let  $y = 1 - e^{-\lambda x}$ , then  $e^{-\lambda x} = 1 - y$ ,  $x = -\frac{1}{\lambda} \log(1 - y)$ ,  $y \in [0, 1)$ So  $F^{-1}(x) = -\frac{1}{\lambda} log(1-x), x \in [0,1)$ Let  $x_i = -\frac{1}{\lambda} \log(1 - u_i)$ , then  $x_1, \ldots, x_n$  are samples from  $Exp(\lambda)$ .

# 3 Rejection Method (von Neumann 1951)

1. Setting:

- (a) Want to sample from a target distribution with density  $\pi(x)$
- (b) The PDF of the target distribution is known up to a constant:  $l(x) = c\pi(x)$ , where  $l(x)$  is known, c and  $\pi(x)$  unknown.
- (c) Can construct:
	- i. An envelope function  $g(x)$
	- ii. A constant M such that  $Mg(x) \geq l(x), \forall x$

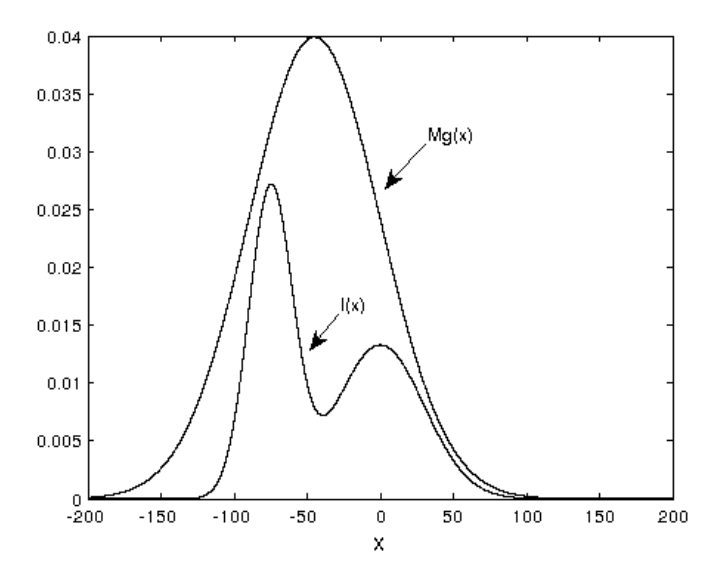

Figure 2: Envelope function

#### 2. Procedure:

- (a) Draw a sample x from  $g(x)$  and compute the ratio  $r = \frac{l(x)}{Mg(x)}$  $\frac{\iota(x)}{Mg(x)} \in [0,1]$
- (b) Flip a coin with success probability  $r$ 
	- i. If head turns up, accept and keep x
	- ii. Otherwise, discard x
- (c) Go back to step (a) until the  $n^{th}$  sample is accepted
- 3. Why Does It Work?

Proof: Let 
$$
I = \begin{cases} 1 & \text{if sample } x \sim g \text{ is accepted.} \\ 0 & \text{otherwise.} \end{cases}
$$
  
\n
$$
P(I=1) = \int P(I=1|X=x)g(x) dx = \int \frac{l(x)}{Mg(x)} g(x) dx = \int \frac{l(x)}{M} dx = \int \frac{c\pi(x)}{M} dx = \frac{c}{M}
$$
\n
$$
P(X=x|I=1) = \frac{P(X=x, I=1)}{P(I=1)} = \frac{P(I=1|X=x)g(x)}{P(I=1)} = \frac{\frac{l(x)}{Mg(x)}g(x)}{\frac{\frac{c}{M}}{M}} = \frac{l(x)}{c} = \pi(x)
$$

#### 4. Example: Truncated Gaussian

Target distribution with density  $\pi(x)\propto\phi(x)1_{\{x>c\}}$ , where  $\phi(x)$  is the PDF of  $N(0, 1)$ .

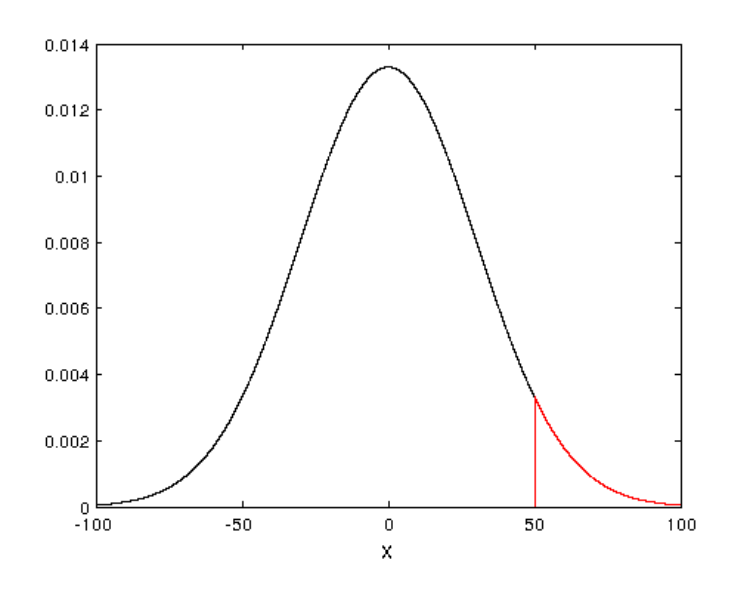

Figure 3: Truncated Gaussian, c=50

Envelope 1:  $g(x) = \phi(x), M = 1$ First, we notice that  $Mg(x) \geq \phi(x), \forall x$ .  $r = \frac{\dot{\phi}(x) \mathbb{1}_{\{x>c\}}}{\phi(x)} = \mathbb{1}_{\{x>c\}}, E[r] = E[\mathbb{1}_{\{x>c\}}] = 1 - \Phi(c)$ , where  $\Phi(x)$  is the CDF of  $N(0, 1)$ .

Envelope 1 procedure: Draw x from  $N(0, 1)$ , keep if  $x > c$ . Repeat until the  $n^{th}$  sample is accepted.

Envelope 2: Let  $g(x) = \lambda e^{-\lambda(x-c)}$ ,  $x \geq c$ . An envelope function must satisfy  $Mg(x) \geq \phi(x), x \geq c$ . What is the smallest M such that  $M \geq \frac{\phi(x)}{g(x)}$  $\frac{\varphi(x)}{g(x)}, \forall x \geqslant c?$ 

$$
M \ge \frac{\frac{1}{\sqrt{2\pi}}e^{-x^2/2}}{\lambda e^{-\lambda(x-c)}} = \frac{1}{\sqrt{2\pi}\lambda}e^{-(x^2/2-\lambda(x-c))}
$$

So  $M = \min_{x \geq c}$ 1  $rac{1}{\sqrt{2\pi}\lambda}e^{-(x^2/2-\lambda(x-c))} = \frac{1}{\sqrt{2\pi}}$  $rac{1}{\sqrt{2\pi}\lambda}e^{(\lambda^2/2-\lambda c)}$  $Mg(x) = \frac{1}{\sqrt{2\pi}} e^{(-\lambda^2/2 - \lambda x)}$ What  $\lambda$  to choose? We want  $\lambda^*$  that maximizes the acceptance rate r. maximize  $r = \frac{\phi(x)}{Mg(x)}$  =  $\frac{1}{\sqrt{2\pi}}e^{-x^2/2}$  $\frac{1}{\sqrt{2\pi}}e^{(-\lambda^2/2-\lambda x)}$ , subject to  $x \geqslant c$ , which is equivalent to maximize  $\frac{-x^2}{2} + \lambda x$ , subject to  $x \geq c$ ,  $\lambda^* = c$ , solved.

Envelope 2 procedure:

- (a) Sample x from  $Exp(c)$ , let  $y = x + c$
- (b) Flip a coin with success rate  $\frac{e^{-x^2/2}}{\sqrt{e^{-x^2/2}}-1}$  $\frac{e^{-c^2/2}}{e^{(-c^2/2-cx)}}$ , if success keep y
- (c) Go back to step (a) until we accept the  $n^{th}$  sample

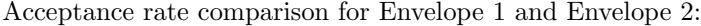

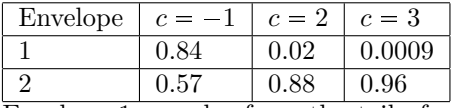

Envelope 1 samples from the tail of a Gaussian distribution and has slow acceptance rate, whereas Envelope 2 samples from an exponential distribution and has high acceptance rate.

- 5. Good Envelope Function Properties:
	- (a) Easy to construct
	- (b) Easy to sample from
	- (c) Close to the target distribution
	- (d) Low rejection rate

### 4 Importance Sampling

1. Goal:

To evaluate  $E_{\pi}[h(X)]$ ,  $X \sim \pi$ 

- 2. Algorithm (Marshall 1956):
	- (a) Draw  $x_1, \ldots, x_n$  from a trial distribution g
	- (b) Calculate the importance weight  $w_i = \frac{\pi(x_i)}{g(x_i)}$  $g(x_i)$

(c) Estimate 
$$
E_{\pi}[h(X)]
$$
 by  $\frac{1}{n} \frac{\sum_{i=1}^{n} h(x_i)w_i}{\sum_{i=1}^{n} w_i}$ 

3. Proof:

$$
E_{\pi}[h(X)] = \int h(x)\pi(x) dx = \int h(x)\frac{\pi(x)}{g(x)}g(x) dx = E_g[h(X)\frac{\pi(X)}{g(X)}], X \sim g
$$

4. Example:

 $\pi(x) = \frac{\phi(x)}{\int_0^1 \phi(x) dx} 1\!\!1_{\{x \in [0,1]\}},$  where  $\phi(x)$  is the PDF of  $N(0, 1)$ .

Vanilla Simulation Approach: Take draws from  $N(0, 1)$  and only keep draws in [0, 1]. This is inefficient because acceptance rate is  $\Phi(1) - \Phi(0)$ , where  $\Phi(x)$  is the CDF of  $N(0, 1)$ . The good part: It gives you the actual draws. The bad part: It rejects draws. Importance Sampling Approach: Draw  $x_1, ..., x_n \sim Unif(0, 1)$  so that  $g(x) = 1, \forall x \in [0, 1].$ The importance weight is  $w_i = \frac{\pi(x_i)}{g(x_i)} = \frac{\phi(x_i)}{\int_0^1 \phi(x) dx}$ . The mean is  $\frac{1}{n} \sum_{i=1}^{n} x_i w_i$ . The good part: It doesn't reject any draw. The bad part: It doesn't give you the actual draws.

5. Another Example of Importance Sampling: Target:  $f(x, y) = 0.5e^{-90(x-0.5)^2 - 10(y+0.1)^4}$ Proposal:  $g(x, y) \propto 0.5e^{-90(x-0.5)^2 - 10(y+0.1)^2}$ This is the density of  $N\left(\begin{array}{c} 0.5 \\ 0.5 \end{array}\right)$  $-0.1$  $\bigg], \bigg[\begin{matrix} 1/180 & 0 \\ 0 & 1/20 \end{matrix} \bigg] \bigg).$ To compute the weights, we use  $w(x, y) = \frac{f(x, y)}{g(x, y)}$ .

# References

- [1] J. von Neumann, "Various techniques used in connection with random digits. Monte Carlo methods", Nat. Bureau Standards, 12 (1951), pp. 3638.
- [2] Marshall, A. W. (1956). The use of multi-stage sampling schemes in Monte Carlo computations. In M. Meyer (Ed.), Symposium on Monte Carlo Methods, pp. 123-140. New York: Wiley